## Thunderbot Series

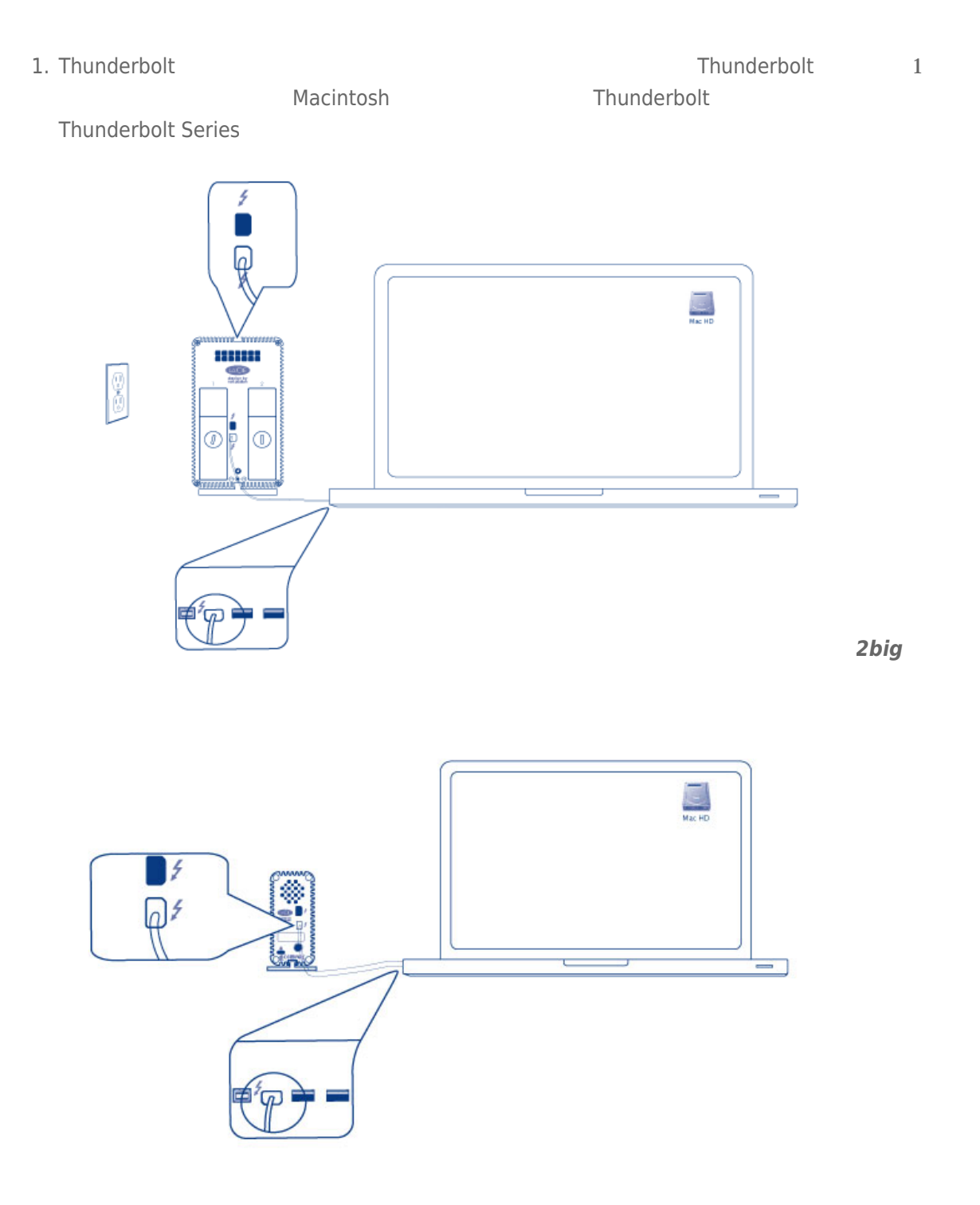

*Little Big Disk*

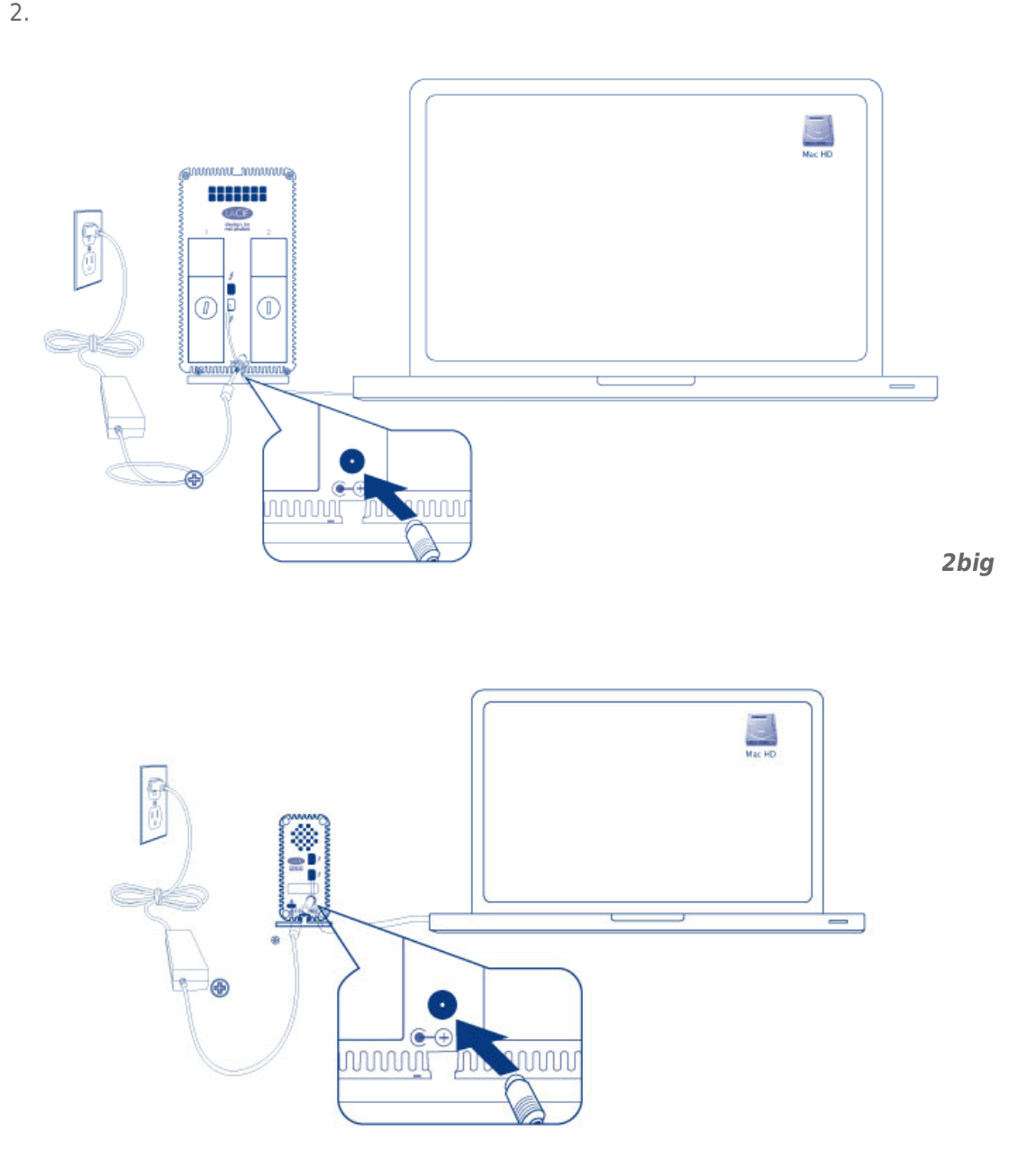

*Little Big Disk*

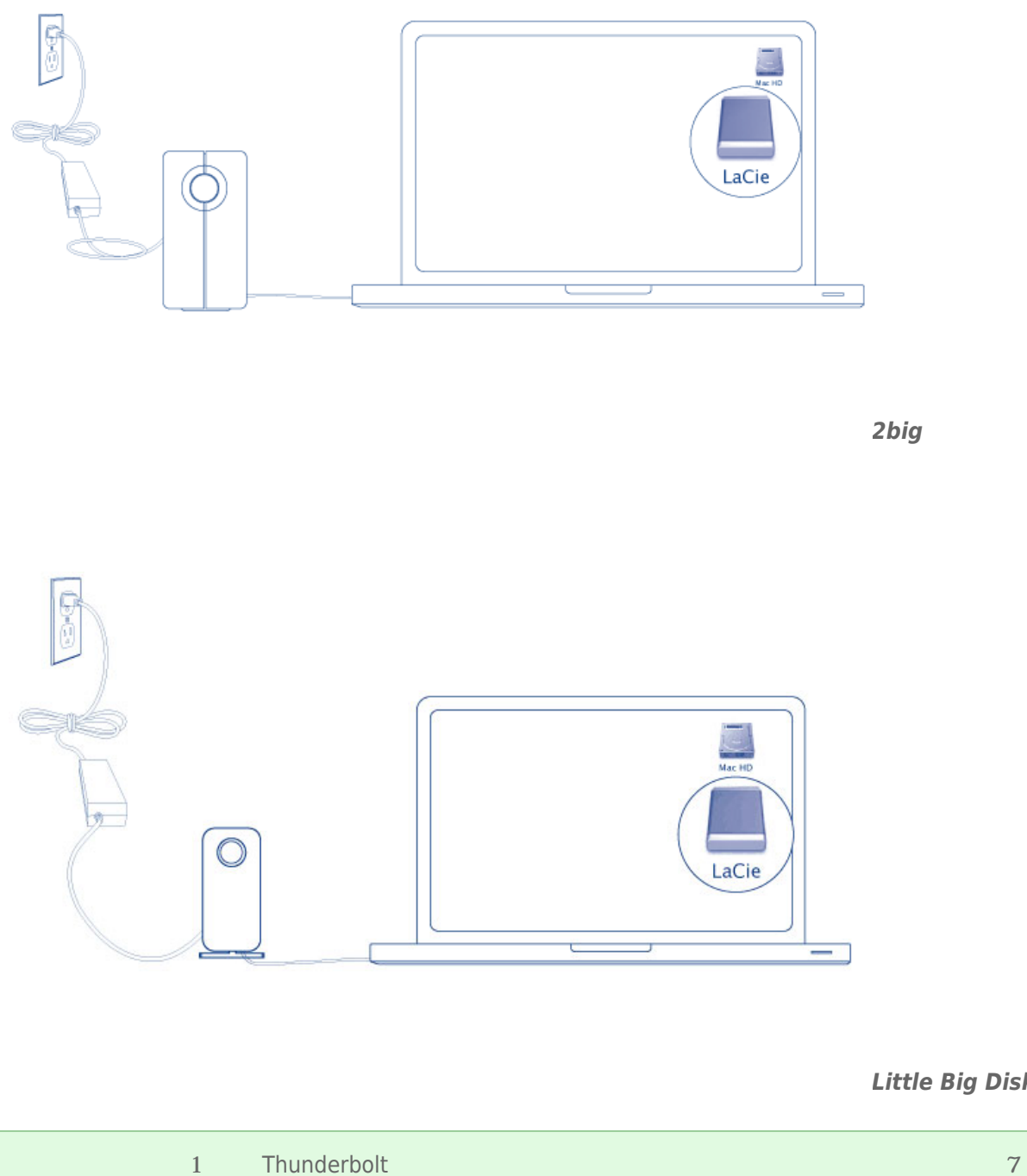

*Little Big Disk*

## THUNDERBOLT SERIES

す前に、ボリュームをアンマウントすることが重要です。詳細については、[ドライブのアンマウントを](http://manuals.lacie.com/ja/manuals/thunderbolt-pro/unmounting)参照してく